## **U. S. Department of Energy Facilities Information Management System Request for Change Change Request #: 20-02**

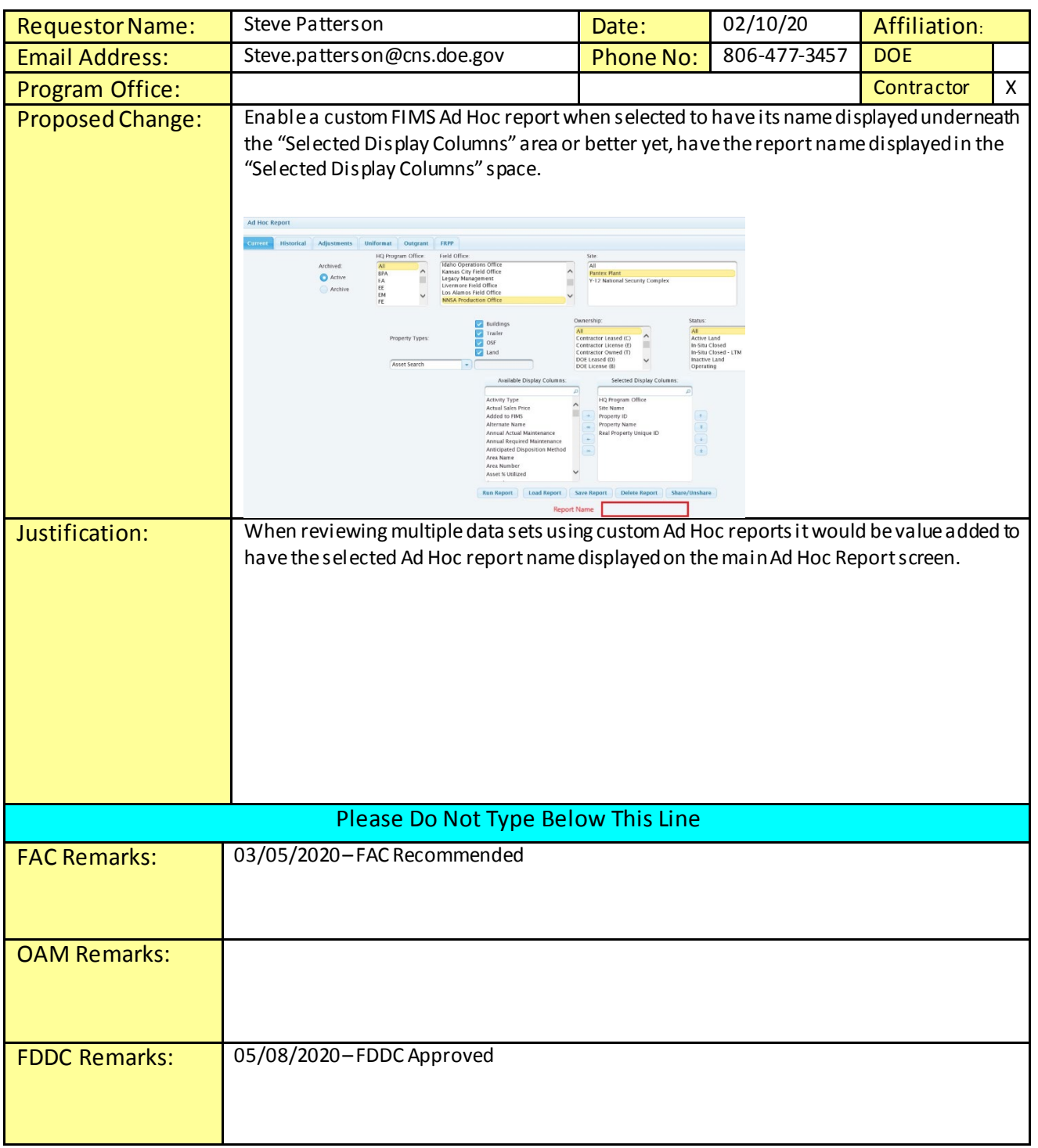

## **U. S. Department of Energy Facilities Information Management System Request for Change Change Request #: 20-02**

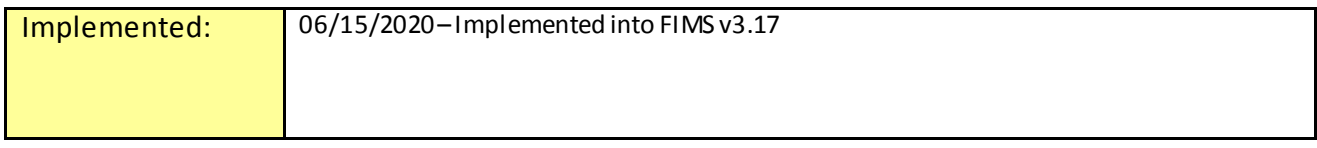